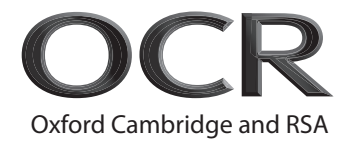

# **Monday 20 May 2019 – Afternoon AS Level Further Mathematics B (MEI)**

**Y414/01** Numerical Methods

**Time allowed: 1 hour 15 minutes**

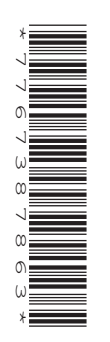

#### **You must have:**

- Printed Answer Booklet
- Formulae Further Mathematics B (MEI)

**You may use:**

• a scientific or graphical calculator

## **INSTRUCTIONS**

- Use black ink. HB pencil may be used for graphs and diagrams only.
- Answer **all** the questions.
- **Write your answer to each question in the space provided in the Printed Answer Booklet.** If additional space is required, you should use the lined page(s) at the end of the Printed Answer Booklet. The question number(s) must be clearly shown.
- You are permitted to use a scientific or graphical calculator in this paper.
- Final answers should be given to a degree of accuracy appropriate to the context.

## **INFORMATION**

- The total number of marks for this paper is **60**.
- The marks for each question are shown in brackets **[ ]**.
- You are advised that an answer may receive **no marks** unless you show sufficient detail of the working to indicate that a correct method is used. You should communicate your method with correct reasoning.
- The Printed Answer Booklet consists of **12** pages. The Question Paper consists of **12** pages.

#### Answer **all** the questions.

**2**

1 The graph of 
$$
y = 3.15x^3 + 0.75x^2 - 5.2x + 2.2
$$
 is shown in Fig. 1.1.

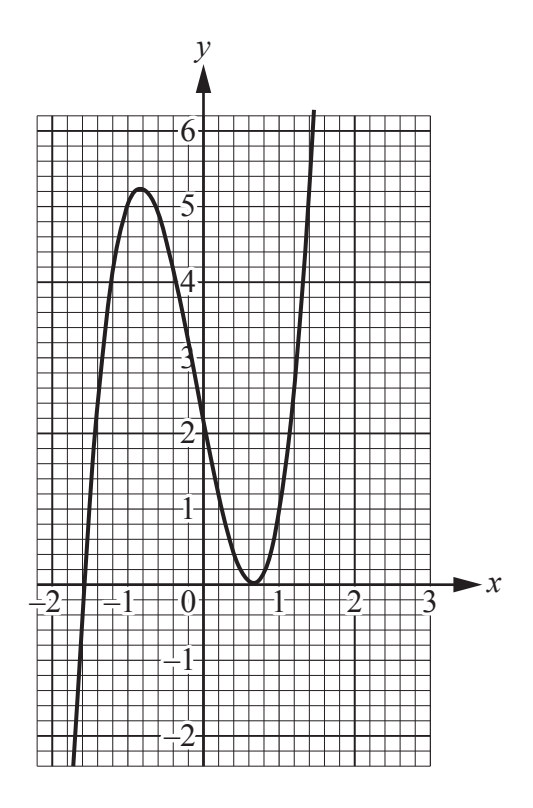

**Fig. 1.1**

There are three roots to the equation  $3.15x^3 + 0.75x^2 - 5.2x + 2.2 = 0$ , a repeated root,  $\alpha$ , and  $\beta$ , where  $\alpha > \beta$ .

**(a)** Explain why the bisection method cannot be used successfully to find  $\alpha$ . [1]

The bisection method is used to find the value of  $\beta$  using a spreadsheet. The output is shown in Fig. 1.2.

| A        | B          | C                | D        | E                  | F            |
|----------|------------|------------------|----------|--------------------|--------------|
| $\alpha$ | f(a)       | $\boldsymbol{b}$ | f(b)     | $x$ <sub>new</sub> | $f(x_{new})$ |
| $-2$     | $-9.6$     | $-1$             | 5        | $-1.5$             | 1.05625      |
| $-2$     | $-9.6$     | $-1.5$           | 1.05625  | $-1.75$            | $-3.28516$   |
| $-1.75$  | $-3.28516$ | $-1.5$           | 1.05625  | $-1.625$           | $-0.88623$   |
| $-1.625$ | $-0.88623$ | $-1.5$           | 1.05625  | $-1.5625$          | 0.139758     |
| $-1.625$ | $-0.88623$ | $-1.5625$        | 0.139758 | $-1.59375$         | $-0.35926$   |
|          |            |                  |          |                    |              |

**Fig. 1.2**

- **(b)** Use the information in Fig. 1.2 to find the value of  $\beta$  as accurately as you can. [1]
- **(c)** Deduce the maximum possible error in your answer to part **(b)**. **[1]**

The formula in cell A3 is as follows.

## $=$ IF(F2  $<$  0, E2, A2)

 **(d)** Write down a similar formula for cell C3. **[1]**

The Newton-Raphson method is used to find  $\alpha$ . The spreadsheet output, together with some further analysis, is shown in Fig. 1.3. The iterates are shown in column L, the difference between successive iterates is shown in column M and the ratio of successive differences is shown in column N.

|                | K                | L              | M          | N         |
|----------------|------------------|----------------|------------|-----------|
| $\overline{1}$ | $\boldsymbol{n}$ | $x_n$          | difference | ratio     |
| $\overline{2}$ | $\overline{0}$   | $\overline{0}$ |            |           |
| 3              | 1                | 0.4230769      | 0.4230769  |           |
| $\overline{4}$ | $\overline{2}$   | 0.5527929      | 0.129716   | 0.3066015 |
| 5              | 3                | 0.6112979      | 0.058505   | 0.4510239 |
| 6              | $\overline{4}$   | 0.6393379      | 0.02804    | 0.4792752 |
| $\overline{7}$ | 5                | 0.6530873      | 0.0137493  | 0.4903474 |
| 8              | 6                | 0.6598978      | 0.0068105  | 0.495331  |
| 9              | 7                | 0.6632874      | 0.0033896  | 0.4977027 |
| 10             | 8                | 0.6649783      | 0.0016909  | 0.4988604 |
| 11             | 9                | 0.6658228      | 0.0008445  | 0.4994324 |
| 12             | 10               | 0.6662448      | 0.000422   | 0.4997168 |
| 13             | 11               | 0.6664558      | 0.0002109  | 0.4998585 |
| 14             | 12               | 0.6665612      | 0.0001055  | 0.4999293 |
| 15             | 13               | 0.6666139      | 5.273E-05  | 0.4999647 |
| 16             | 14               | 0.6666403      | 2.636E-05  | 0.4999823 |
| 17             | 15               | 0.6666535      | 1.318E-05  | 0.4999911 |
| 18             | 16               | 0.6666601      | 6.59E-06   | 0.4999956 |
| 19             | 17               | 0.6666634      | 3.295E-06  | 0.4999976 |
| 20             | 18               | 0.666665       | 1.648E-06  | 0.499998  |
| 21             | 19               | 0.6666658      | 8.238E-07  | 0.4999929 |
| 22             | 20               | 0.6666663      | 4.119E-07  | 0.5000375 |
|                |                  |                |            |           |

**Fig. 1.3**

**4**

 **(ii)** cell N4. **[2]**

- **(e)** Write down suitable cell formulae for
	- **(i)** cell M3,
- **(f)** State what the values in column N tell you about the convergence of the sequence of estimates for  $\alpha$  in column L, stating what is unusual about this.  $[2]$
- **2** You are given that  $f(x) = log_{10}(2x + 1)$ .
	- **(a)** Calculate the absolute error when  $f(5)$  is used to approximate  $f(4.98)$ . [2]
	- **(b)** Hence find an approximation to  $f'(4.98)$ . [2]
	- (c) Use the central difference method with  $h = 0.02$ ,  $h = 0.01$  and  $h = 0.005$  to find three estimates of  $f'(4.98)$ . [3]
	- (d) Without doing any further calculation, state the value of  $f'(4.98)$  to an accuracy which seems justified. **[1]**
- **3** Sallysavers Building Society offers a "Bigsaver" account. Interest is payable at the end of each year. The rate of interest is 2.33% per annum.

A customer models the situation by assuming that interest earned is rounded to the nearest penny. This customer invests £375 at the start of the year.

**(a)** Use this model to calculate the amount of interest earned on the customer's investment after one year. **[1]**

In fact, the interest earned is not rounded to the nearest penny. Instead, the interest paid to each "Bigsaver" account is chopped to the nearest penny. There are 12254 "Bigsaver" accounts, in which a range of amounts have been invested.

**(b)** Stating the modelling assumption made, calculate an estimate of how much money in total the building society saves in interest payments over one year by chopping instead of rounding the interest payments on "Bigsaver" accounts. **[3]**

At Sallysavers there are 534220 additional accounts on which interest is paid at the end of each year.

- **(c)** Use the modelling assumption in part **(b)** to calculate an estimate of how much money the building society saves in interest payments over one year to these additional accounts by chopping the interest paid to the nearest penny. **[1]**
- **(d)** State whether your answer to part **(c)** is more reliable or less reliable than your answer to part **(b)**, explaining your reasoning. **[1]**

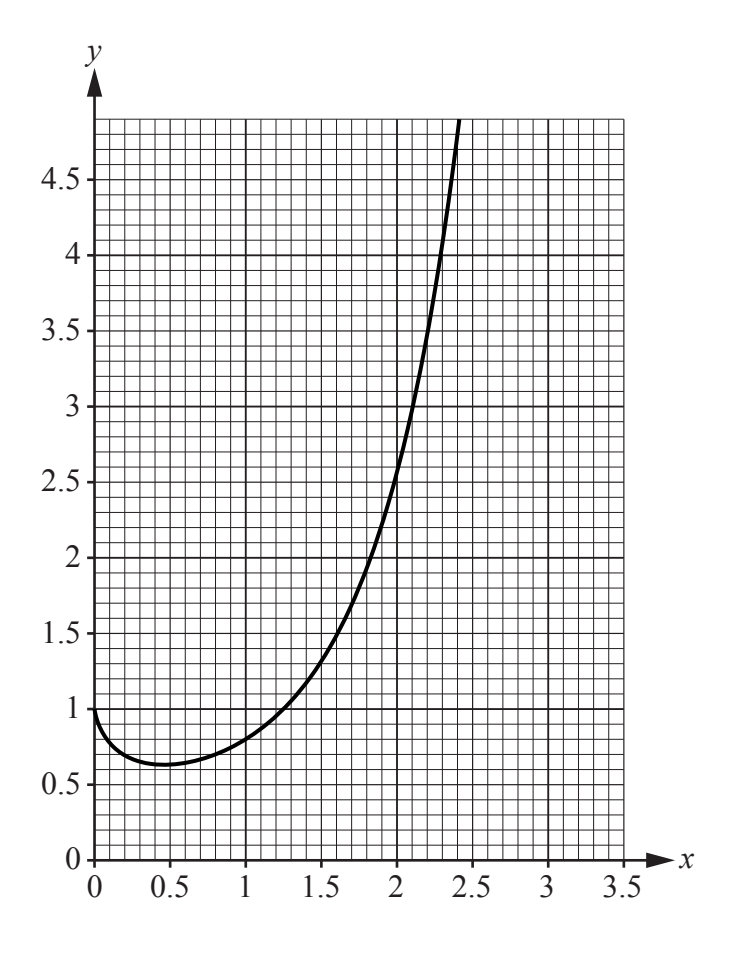

**4** • Fig. 4.1 shows the graph of  $y = (0.8x)^x$ .

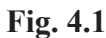

Fig. 4.2 shows some spreadsheet output concerning the evaluation of  $(0.8x)$ <sup>x</sup> for various values of  $x$ .

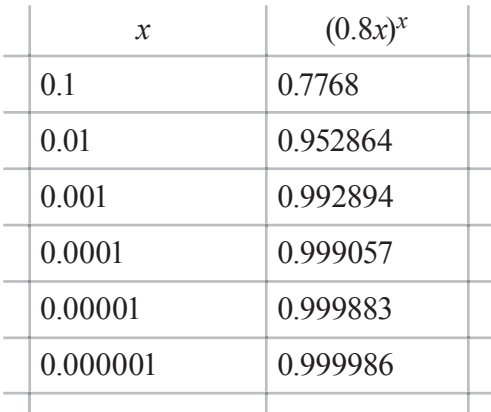

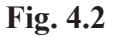

(a) In order to calculate an estimate of  $\int_0^1 (0.8x)^x dx$  $\int_0^1 (0.8x)^x dx$  using a numerical method it is necessary to make an important assumption. State this assumption. **[1]** [1]

Some estimates of  $\int_0^1 (0.8x)^x dx$  $\int_0^1 (0.8x)^x dx$  have been calculated using the midpoint rule, denoted by  $M_n$ , trapezium rule, denoted by  $T_n$ , and Simpson's rule, denoted by  $S_{2n}$ . These are shown in Fig. 4.3. The estimate given by  $T_1$  is 0.9 and the other values have been given correct to 6 decimal places.

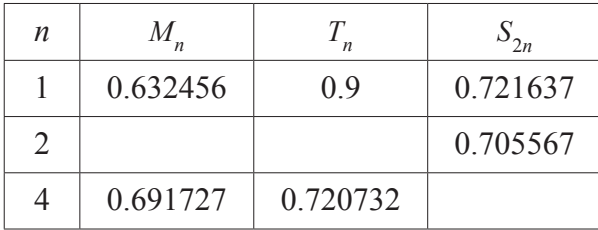

#### **Fig. 4.3**

- **(b)** Complete the table in the Printed Answer Booklet, giving the values of  $M_2$ ,  $T_2$  and  $S_8$  correct to 6 decimal places. to 6 decimal places.
- (c) Without doing any further calculation, state the value of  $\int_0^1 (0.8x)^x dx$  $\int_0^1 (0.8x)^x dx$  to an accuracy which seems justified, explaining your answer. **[1]** [1]

**5 (a)** Explain what problem may arise in the evaluation of  $x^{10}$  *y*  $\frac{1}{10} - \frac{1}{10}$  for large values of *x* and *y*. [2]

**(b)** Explain why re-writing  $x^{10}$  *y*  $\frac{1}{x^{10}} - \frac{1}{y^{10}}$  as  $\frac{y^{10} -}{(xy)}$  $y^{10} - x$  $\frac{10-x^{10}}{(\text{m})^{10}}$  may alleviate the problem identified in part **(a)**. **[1]**

A spreadsheet is used to evaluate  $x^{10}$  *y*  $\frac{1}{10} - \frac{1}{100}$  for various values of *x* and *y*. The output from this spreadsheet is shown in Fig. 5. The calculation breaks down in row 7.

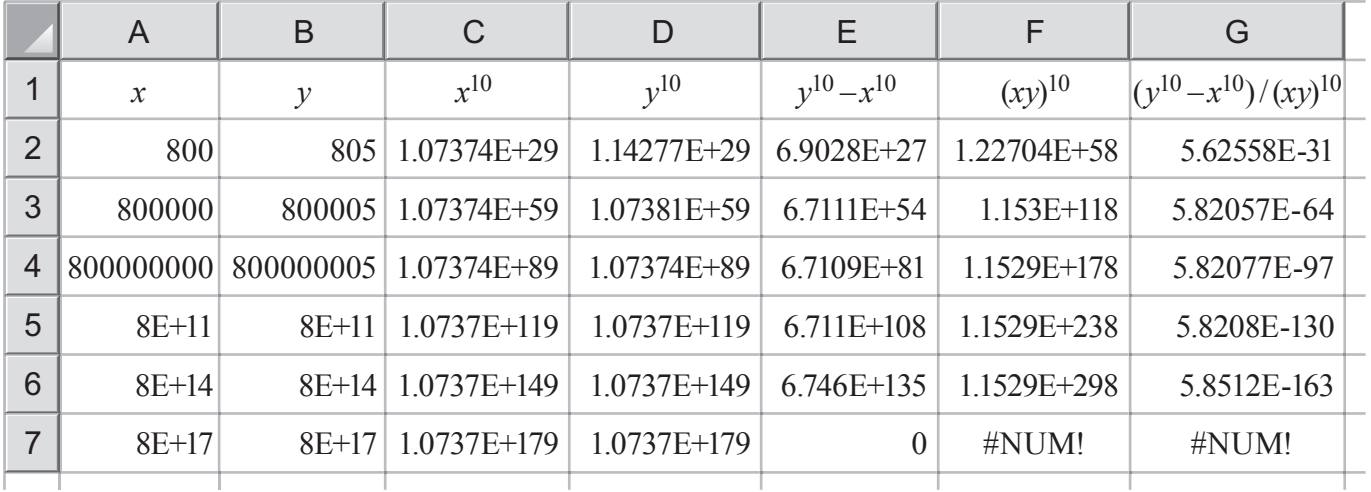

**Fig. 5**

The formulae in cells E2 and F2 are

 $=$ D2  $-$  C2

and  $\vert$  =C2\*D2

respectively. Equivalent formulae are entered in the cells below E2 and F2.

 **(c)** Write the value displayed in cell E2 using standard mathematical notation. **[1]**

From row 3 downwards, the values in column A have been found by multiplying the value in the cell above by 1000 and the values in column B have been found by adding 5 to the value in the adjacent cell in column A.

- **(d)** Comment on the behaviour of the sequence of values in column E. **[1]**
- **(e)** Explain why the same values are displayed in cells C4 and D4, but the value in cell E4 is non-zero. **[1]**
- **(f)** Explain why the value displayed in E7 is zero, even though the numerical value associated with the calculation is very large. **[1]**
- **(g)** State the meaning of the display in cell F7, explaining how it has arisen. **[1]**

**6** Fig. 6 shows some spreadsheet output concerning the solution of an equation, together with some further analysis. The iterates are shown in column C, the difference between successive iterates is shown in column D and the ratio of successive differences is shown in column E.

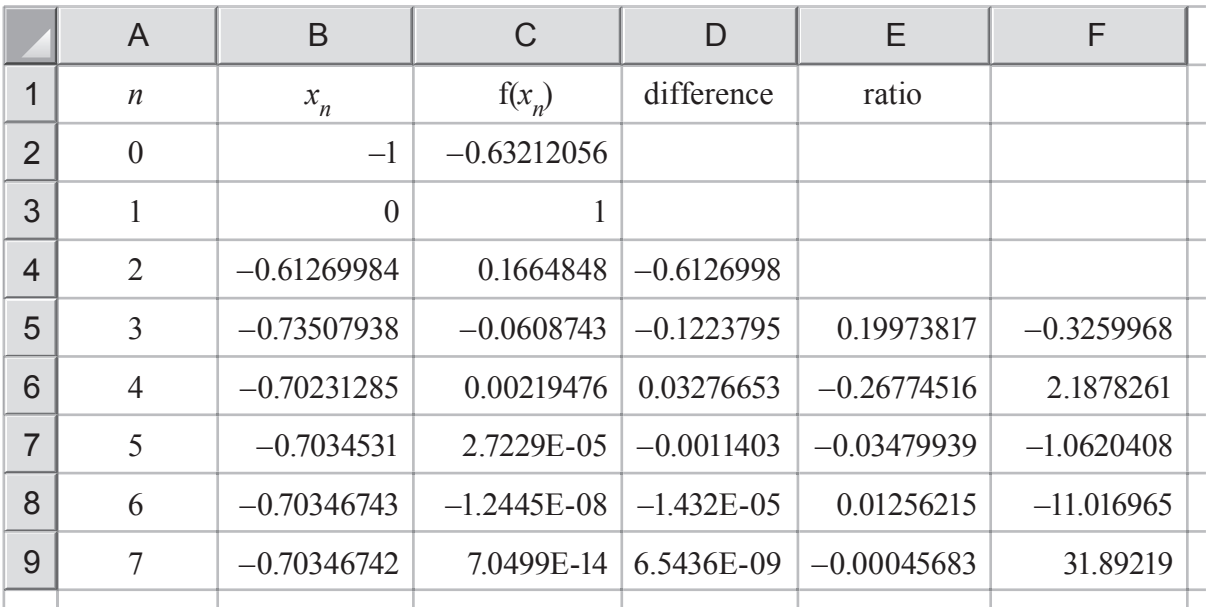

## **Fig. 6**

The cell formula in cell C2 is as follows.

 $=$ EXP(B2) – B2^2

 **(a)** Using standard mathematical notation, write down the equation being solved. **[1]**

The cell formula in cell B4 is as follows.

 $=(B3*C2-B2*C3)/(C2-C3)$ 

 **(b)** State the method being used to solve the equation. **[1]**

 **(c)** Verify that the value shown in cell B9 is the root of the equation correct to 8 decimal places. **[1]**

 **(d)** Explain what the values in column E tell you about the sequence of estimates in column B. **[1]** The cell formula in cell F5 is as follows.

## $=D5/D4^2$

 **(e)** Write down a suitable entry for cell F1 which could be used as a column heading for column F. **[1]**

 **(f)** Explain what the values in column F tell you about the sequence of estimates in column B. **[1]**

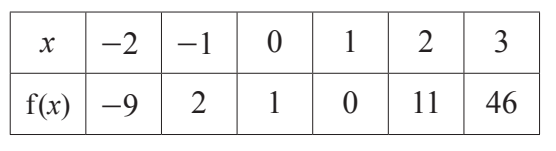

**7** Fig. 7 shows values of a function  $f(x)$  for integer values of x from  $-2$  to 3 inclusive.

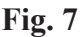

- **(a)** Complete the difference table in the Printed Answer Booklet. **[2]**
- **(b)** Explain why it is reasonable to assume that  $f(x)$  is a polynomial of degree 3.  $\begin{bmatrix} 1 \end{bmatrix}$
- **(c)** Use Newton's forward difference interpolation formula to construct a polynomial of degree 3 for these data, giving your answer in the form  $ax^3 + bx^2 + cx + d$ , where a, b, c and d are constants to be determined. **[4]**

**8** Fig. 8.1 shows estimates of  $\int_0^1 \sin(\sqrt{x}) dx$  $\int_0^1 \sin(\sqrt{x}) dx$  found using the trapezium rule, denoted by  $T_n$ , together with some further analysis of these estimates.

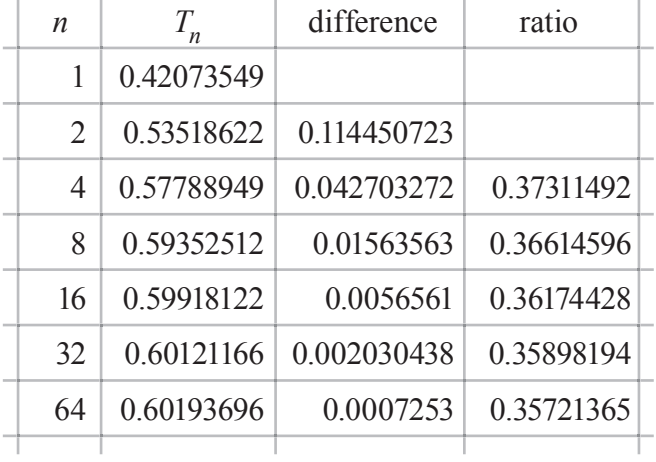

#### **Fig. 8.1**

**(a)** Use extrapolation to find the value of  $\int_0^{\infty} \sin(\sqrt{x}) dx$  $\int_0^1 \sin(\sqrt{x}) dx$  to an accuracy which seems justified, explaining your answer. **[5]**

The work is extended to include Simpson's rule estimates, denoted by  $S_{2n}$ . These are shown in Fig. 8.2, together with some further analysis of these estimates.

|                | A                | B            | C           | D          | Е           |  |
|----------------|------------------|--------------|-------------|------------|-------------|--|
| 1              | $\boldsymbol{n}$ | ${\cal T}_n$ | $S_{2n}$    | difference | ratio       |  |
| $\overline{2}$ | 1                | 0.42073549   | 0.573336457 |            |             |  |
| 3              | $\overline{2}$   | 0.53518622   | 0.592123912 | 0.01878746 |             |  |
| $\overline{4}$ | $\overline{4}$   | 0.57788949   | 0.598736995 | 0.00661308 | 0.351994627 |  |
| 5              | 8                | 0.59352512   | 0.601066585 | 0.00232959 | 0.352269826 |  |
| 6              | 16               | 0.59918122   | 0.601888468 | 0.00082188 | 0.352801881 |  |
| $\overline{7}$ | 32               | 0.60121166   | 0.602178723 | 0.00029025 | 0.353157287 |  |
| 8              | 64               | 0.60193696   |             |            |             |  |
|                |                  |              |             |            |             |  |

### **Fig. 8.2**

- **(b)** Write down a suitable cell formula for cell C2. **[2]**
- **(c)** Use extrapolation to find the value of  $\int_0^{\infty} \sin(\sqrt{x}) dx$  $\int_0^1 \sin(\sqrt{x}) dx$  to an accuracy which seems justified, explaining your answer. **[5]**

## **END OF QUESTION PAPER**

## **BLANK PAGE**

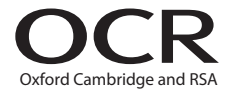

#### **Copyright Information**

OCR is committed to seeking permission to reproduce all third-party content that it uses in its assessment materials. OCR has attempted to identify and contact all copyright holders whose work is used in this paper. To avoid the issue of disclosure of answer-related information to candidates, all copyright acknowledgements are reproduced in the OCR Copyright Acknowledgements Booklet. This is produced for each series of examinations and is freely available to download from our public website (www.ocr.org.uk) after the live examination series. If OCR has unwittingly failed to correctly acknowledge or clear any third-party content in this assessment material, OCR will be happy to correct its mistake at the earliest possible opportunity.

**12**

For queries or further information please contact The OCR Copyright Team, The Triangle Building, Shaftesbury Road, Cambridge CB2 8EA.

OCR is part of the Cambridge Assessment Group; Cambridge Assessment is the brand name of University of Cambridge Local Examinations Syndicate (UCLES), which is itself a department of the University of Cambridge.